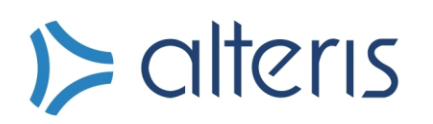

# $D$  alteris

## **Oferta**

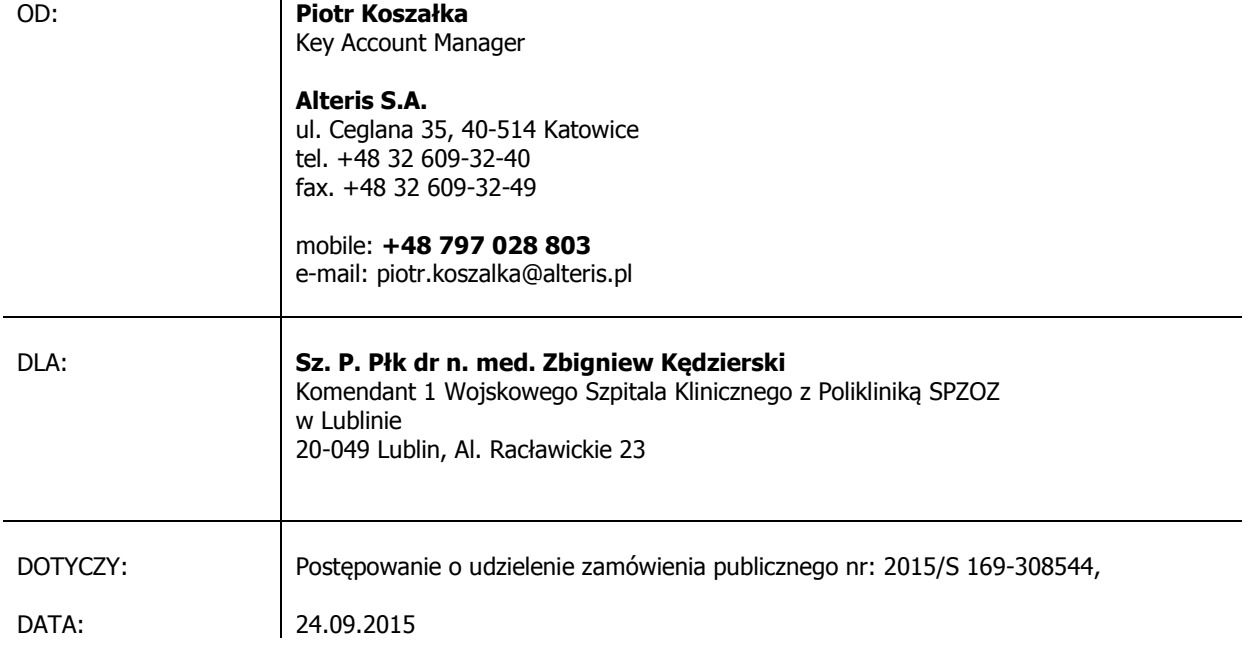

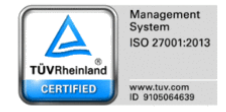

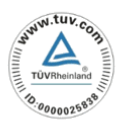

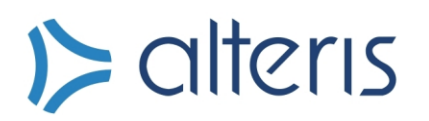

Szanowny Panie Komendancie,

Odpowiadając na Państwa pismo nr 3352 skierowane do firmy Alteris S.A., przedstawiamy Państwu ofertę na realizację postanowień SIWZ w postępowaniu nr 2015/S 169-308544, w zakresie integracji dowolnego systemu HIS, będącego przedmiotem niniejszego postępowania, z systemem RIS/PACS Alteris użytkowanym przez Zamawiającego. Zgodnie z SIWZ Zamawiający oczekuje objęcia całości oferowanego rozwiązania gwarancją na okres min. 36 – max. 60 miesięcy od dnia podpisania protokołu odbioru końcowego. W niniejszej ofercie przedstawiamy koszty integracji HIS z systemem Alteris w trzech wariantach uwzględniających gwarancję 36/48/60- miesięczną na system RIS/PACS Alteris.

Oferta obejmuje integrację RIS Alteris z systemem HIS w zakresie opisanym przez Zamawiającego w załączniku nr 11 do SIWZ j.n.:

#### **A. Uwarunkowania związane z integracją systemu HIS oraz oprogramowania RIS/PACS.**

Zamawiający wymaga Integracji nowo zakupionego HIS z oprogramowaniem RIS/PACS do obsługi radiologii, produkcji Alteris obecnie posiadanego przez zamawiającego polegającej na:

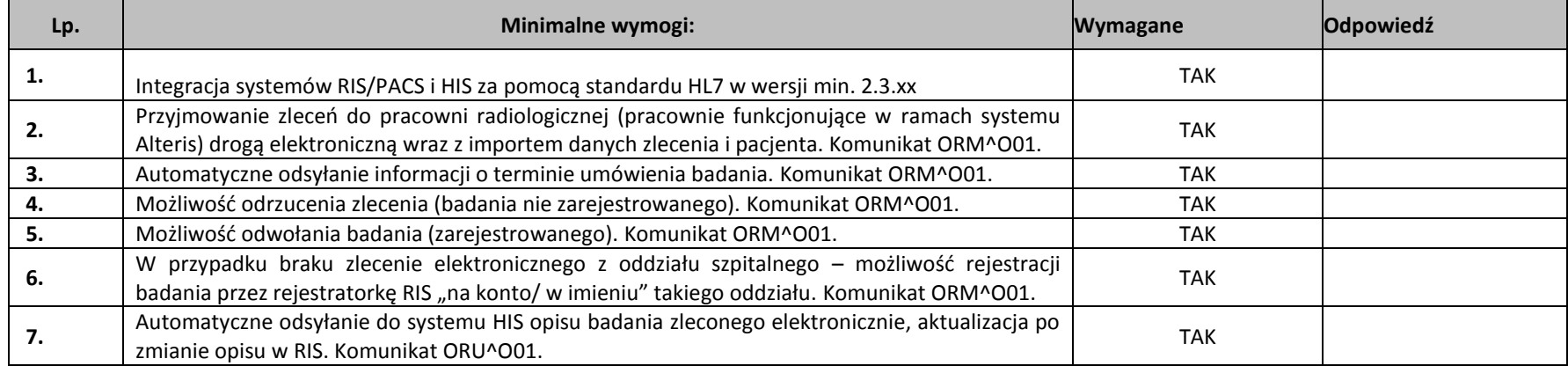

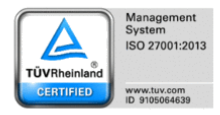

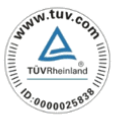

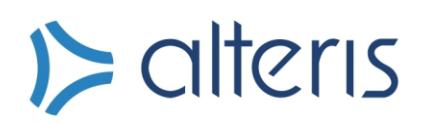

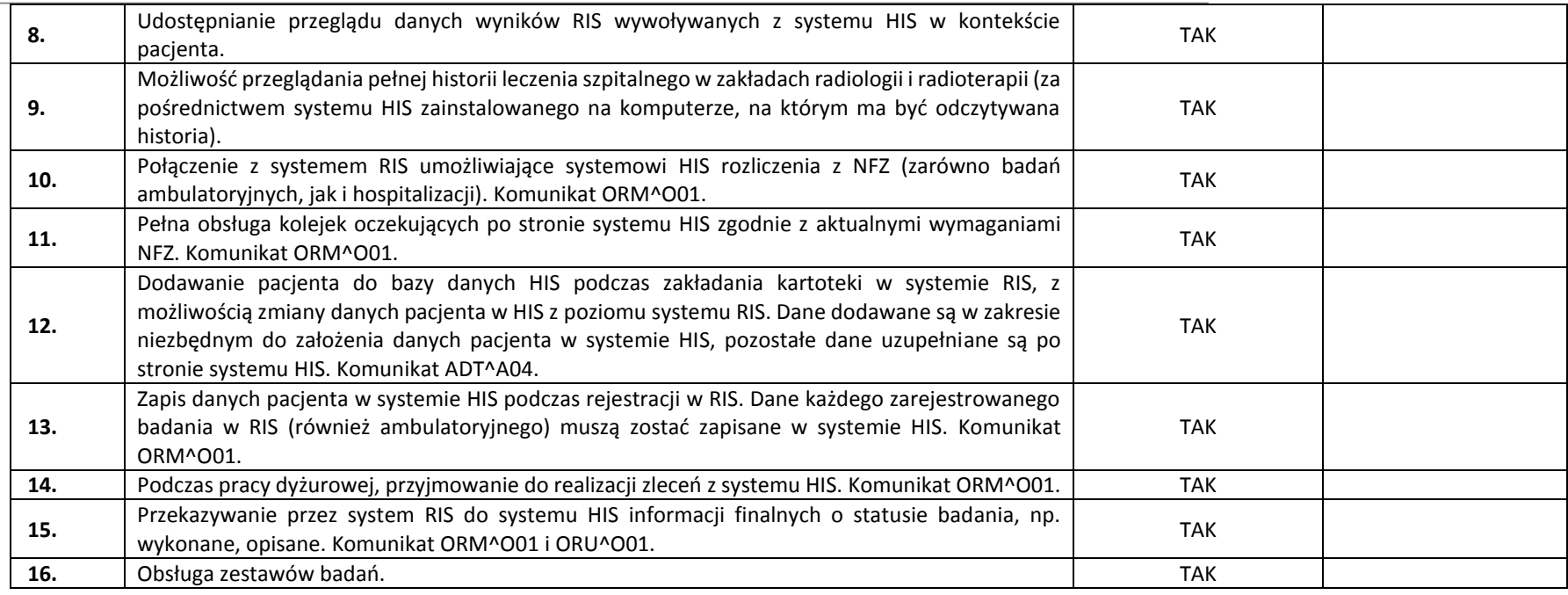

#### Załącznikiem do niniejszej oferty jest FORMULARZ UZGADNIANIA SPECYFIKACJI HL7 POMIĘDZY SYSTEMEM ALTERIS A SYSTEMEM ZEWNETRZNYM

Wycena integracji systemu HIS z systemem RIS/PACS Alteris ver. 1.8 w poszczególnych wariantach wynikających z okresu udzielanej gwarancji na poprawną pracę zintegrowanego systemu informatycznego RIS/PACS w zakresie j.w., przedstawia się następująco:

**Wariant I** z gwarancją na okres 36 miesięcy: Cena netto: 165 000,00 zł Cena brutto: 202 950,00 zł

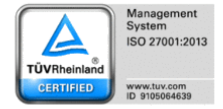

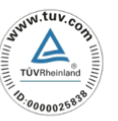

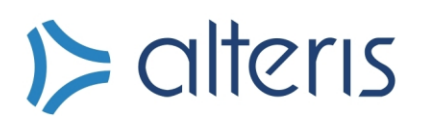

**Wariant II** z gwarancją na okres 48 miesięcy Cena netto: 194 700,00 zł Cena brutto: 239 481,00 zł

**Wariant III z** gwarancją na okres 60 miesięcy Cena netto: 219 037,50 zł Cena brutto: 269 416,13 zł

#### **Informacje dodatkowe:**

- Oferta ważna jest do zakończenia postępowania nr: 2015/S 169-308544,
- Termin realizacji: zgodnie z SIWZ
- Termin płatności: 30 dni

 Z poważaniem, Piotr Koszałka

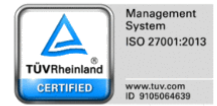

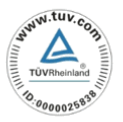

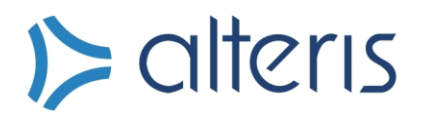

**Załącznik nr 1. Do oferty**

Alteris S.A. ul. Ceglana 35, 40-514 Katowice tel. +48 0/32 609 32 40 fax. +48 0/32 609 32 49

### **FORMULARZ UZGADNIANIA SPECYFIKACJI HL7 POMIĘDZY SYSTEMEM ALTERIS A SYSTEMEM ZEWNĘTRZNYM**

#### **1. Podstawowe informacje**

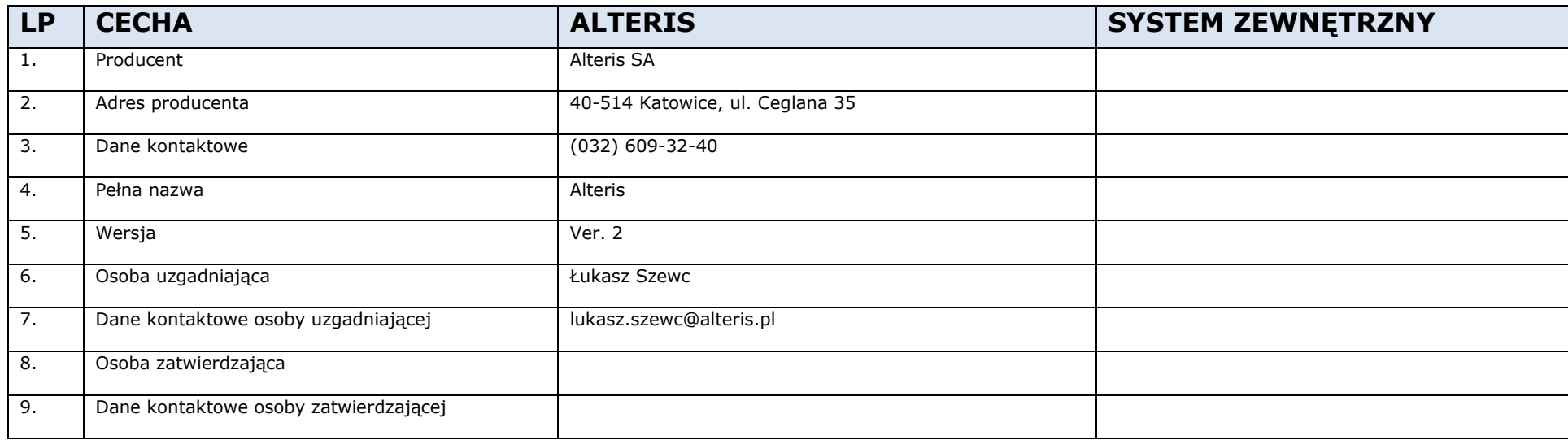

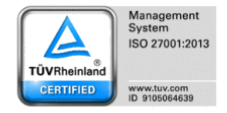

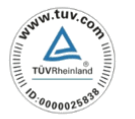

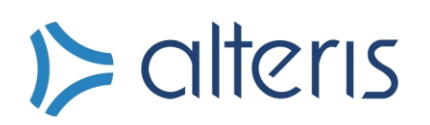

#### **2. Ogólny opis rozwiązania**

Rozwiązanie składa się z dwóch podstawowych elementów:

- 2.1. Serwera aplikacja nasłuchuje na wyznaczonym porcie, po nawiązaniu połączenia z systemu zewnętrznego odbierany jest komunikat a następnie tym samym połączeniem odsyłane jest potwierdzenie komunikacyjne
- 2.2. Klienta aplikacja łącząca się z serwerem zewnętrznym poprzez wyznaczony IP oraz PORT. Tworzone jest połączenie do serwera i wysyłany komunikat. Potwierdzenie transportowe przesyłane jest trybem synchronicznym. Połączenie pozostaje aktywne do momentu otrzymania potwierdzenia komunikacyjnego. Po otrzymaniu potwierdzenia połączenie jest zamykane

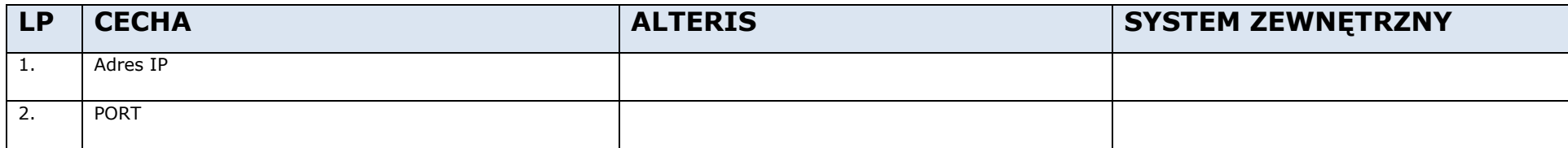

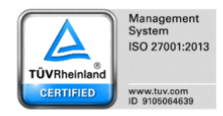

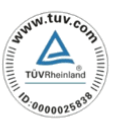

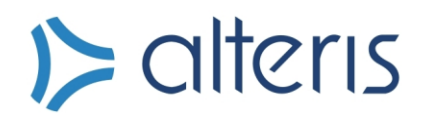

#### **3. Uzgodnienia dotyczące transmisji**

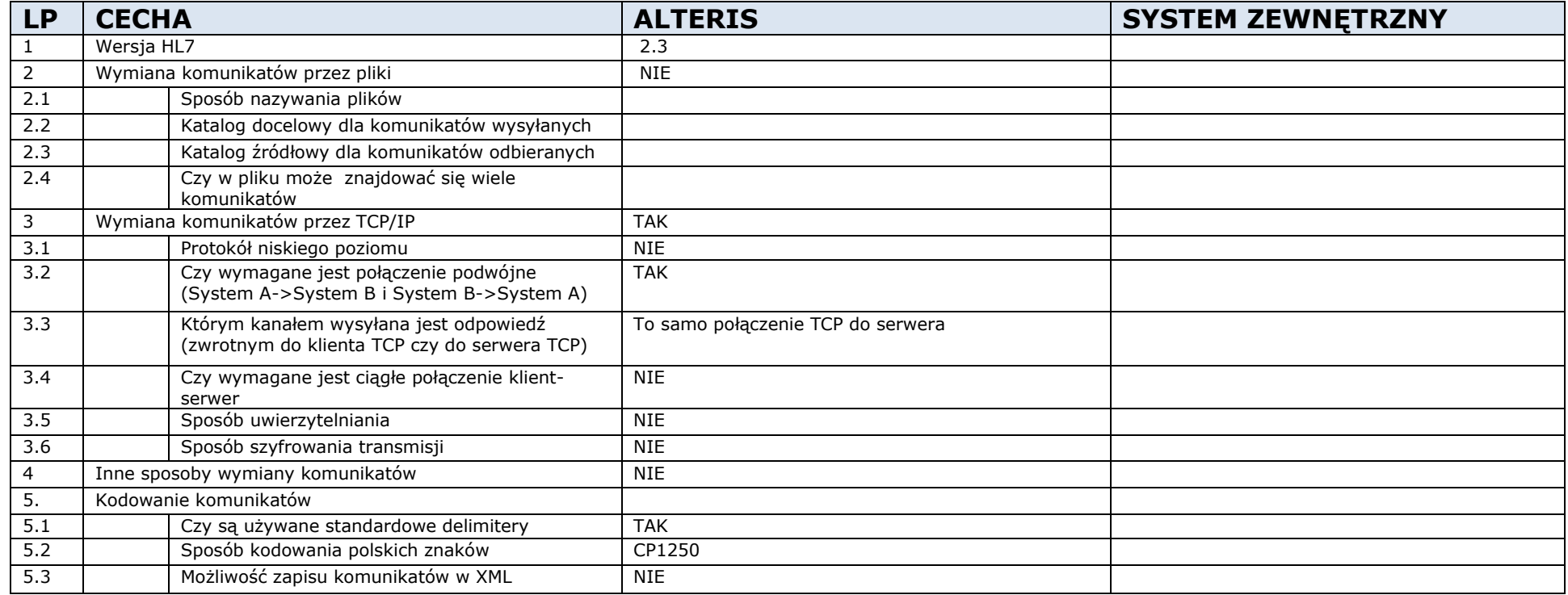

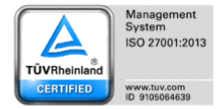

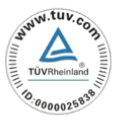

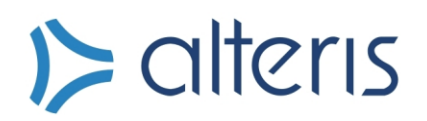

#### **4. Obsługiwane typy komunikatów**

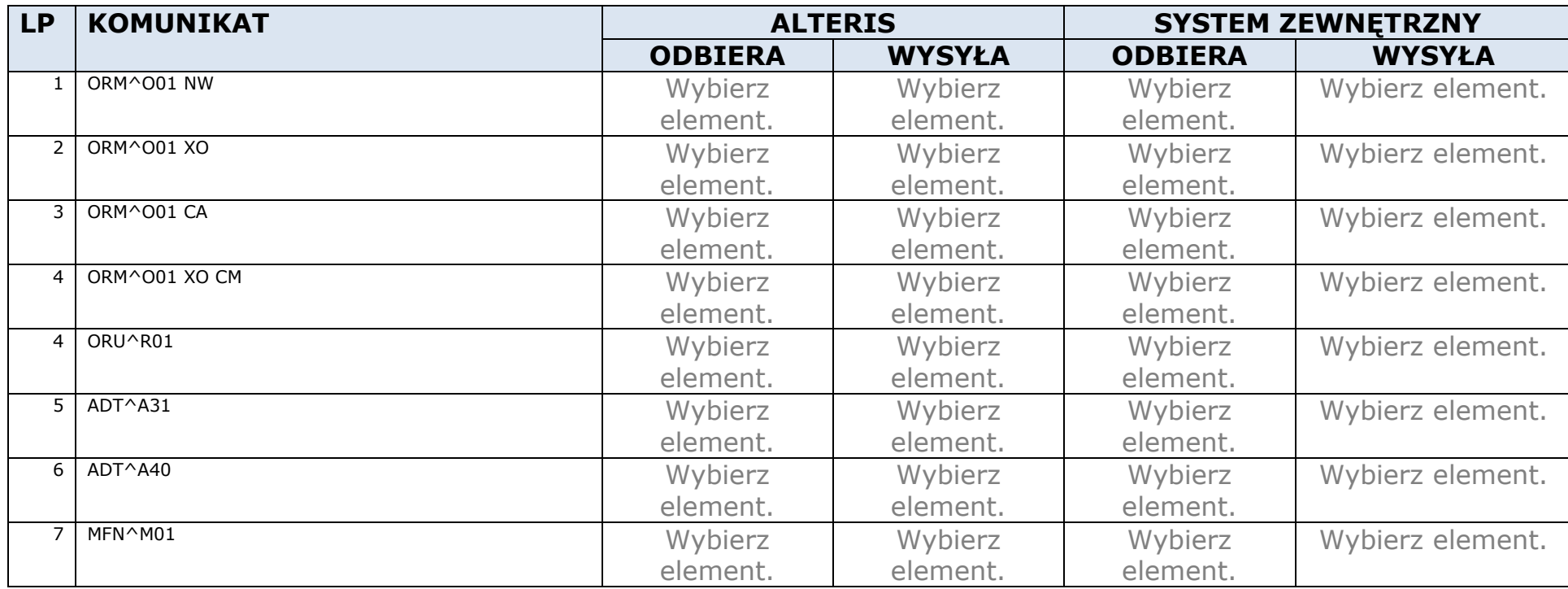

#### 4.1. Akcje wywołujące poszczególne komunikaty:

- ORM^O01 NW dodanie nowego zlecenia
- ORM^O01 XO aktualizacja danych istniejącego zlecenia w systemie
- ORM^O01 CA anulowanie zlecenia
- ORM^O01 XO CM informacja o wykonaniu badania
- ORU^RO1 dodanie i zatwierdzenie wyniku badania

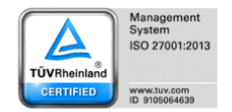

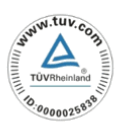

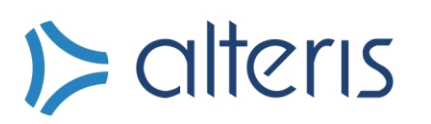

 $-$  ADT^A31

rejestracja pacjenta

w systemie, aktualizacja danych pacjenta w systemie

- ADT^A40 łączenie rekordów pacjentów w systemie
- MFN^M01 zmiany danych w słownikach, dodawanie, edycja, deaktywacja rekordów

#### 4.2. Budowa obsługiwanych komunikatów

Komunikaty z grupy ORM

- MSH
- PID
- $-$  PV1\*
- $PV2*$
- $-$  IN1
- ORC
- OBR
- $-$  NTE\*

*\*nie wymagane*

Komunikat ORU

- MSH
- ORC
- OBR
- OBX

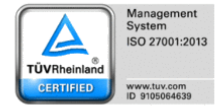

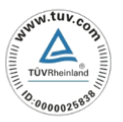

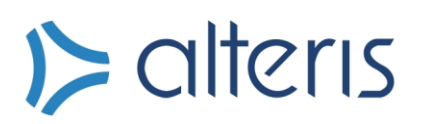

Komunikat ADT^A04

- MSH
- EVN
- $-$  PID
- $-$  IN1

Komunikat ADT^A08

- MSH
- EVN
- PID
- $-$  IN1

Komunikat ADT^A31

- MSH
- EVN
- $-$  PID
- $-$  IN1

Komunikat ADT^A40

- MSH
- $-$  PID
- $-$  MRG

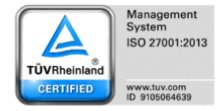

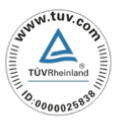

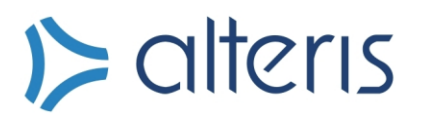

Komunikaty MFN

- MSH
- MFI
- MFE
- ZMF

#### 5. **Szczegółowa specyfikacja poszczególnych komunikatów**

#### **5.1.** Segment MSH

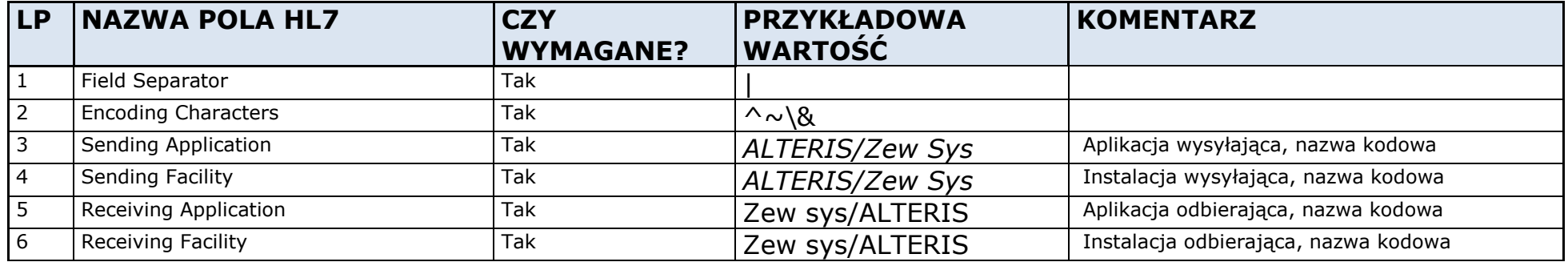

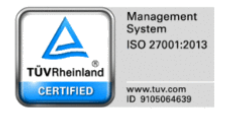

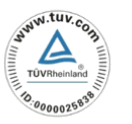

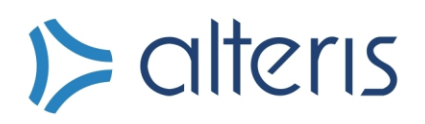

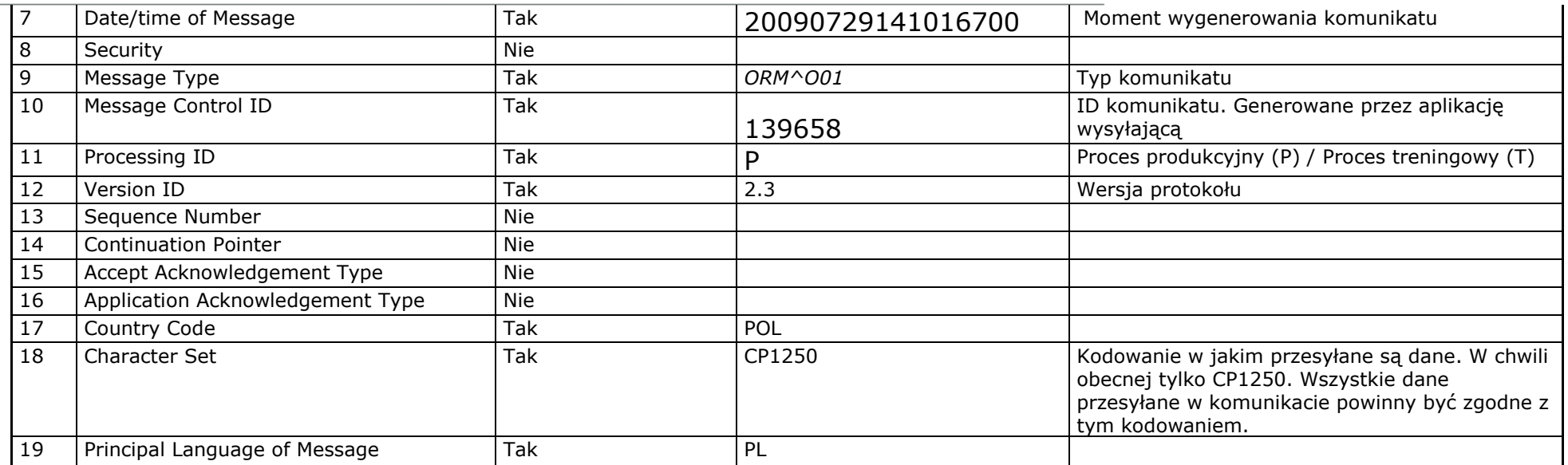

#### **5.2.** Segment PID

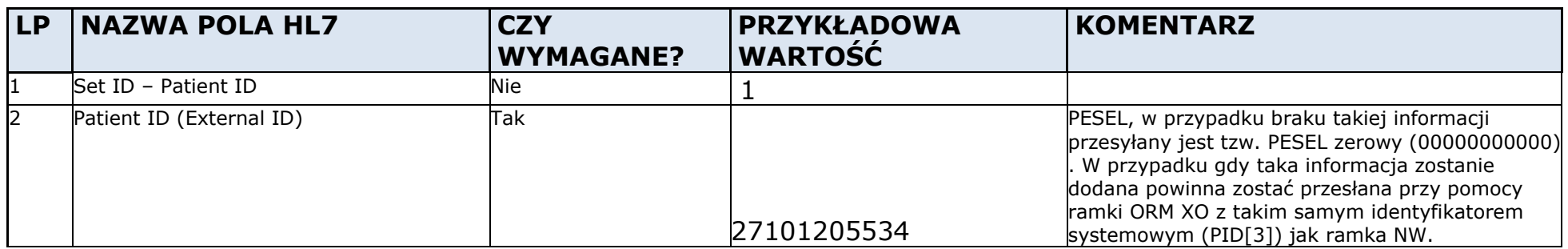

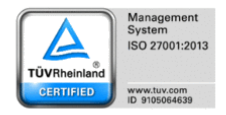

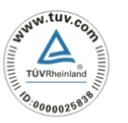

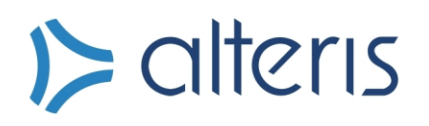

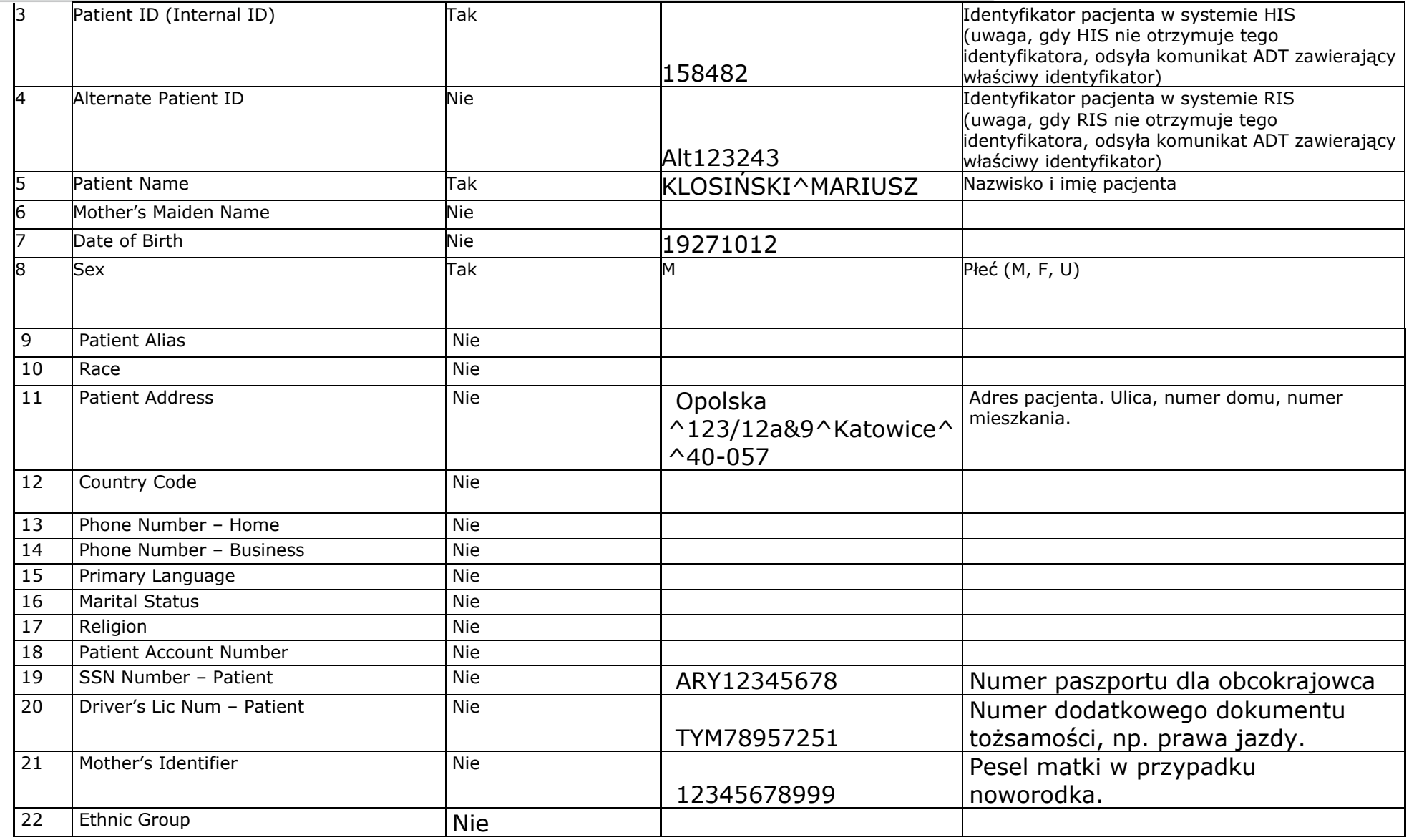

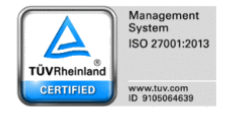

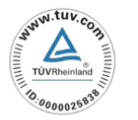

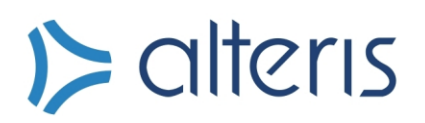

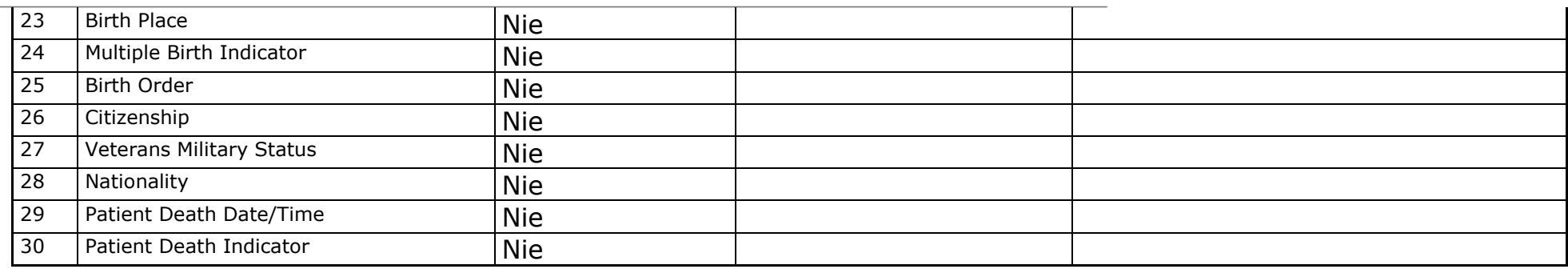

#### **5.3.** Segment IN1

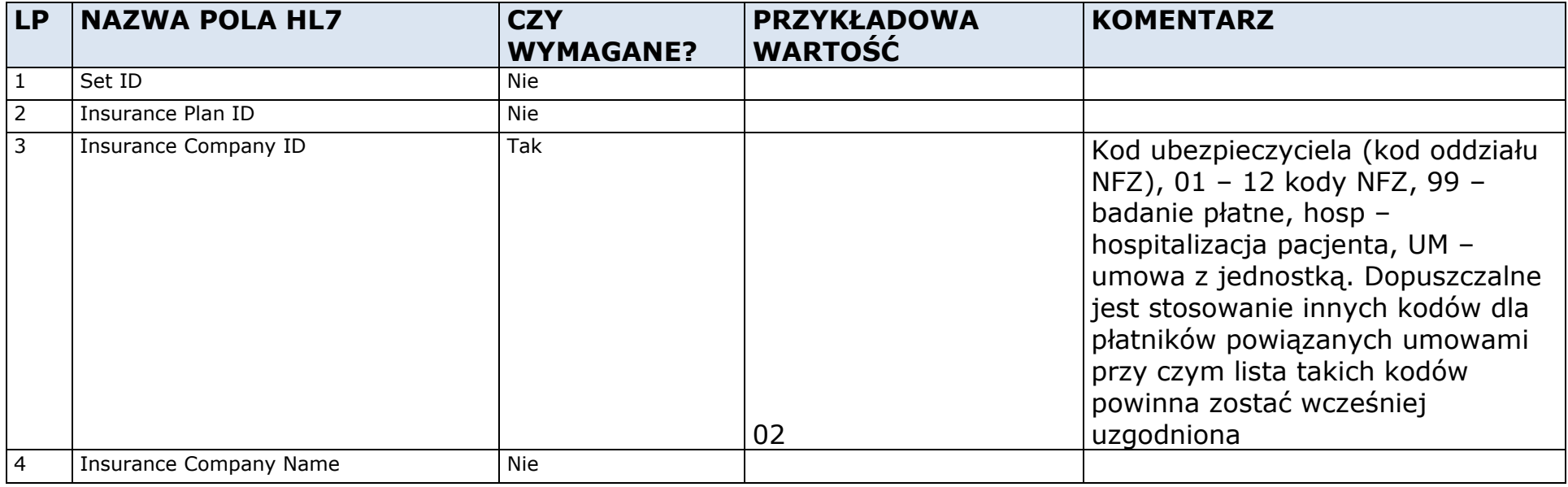

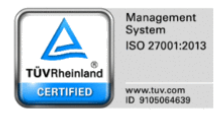

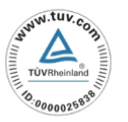

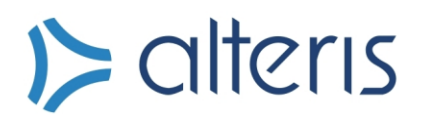

**5.4.** Segment

**ORC** 

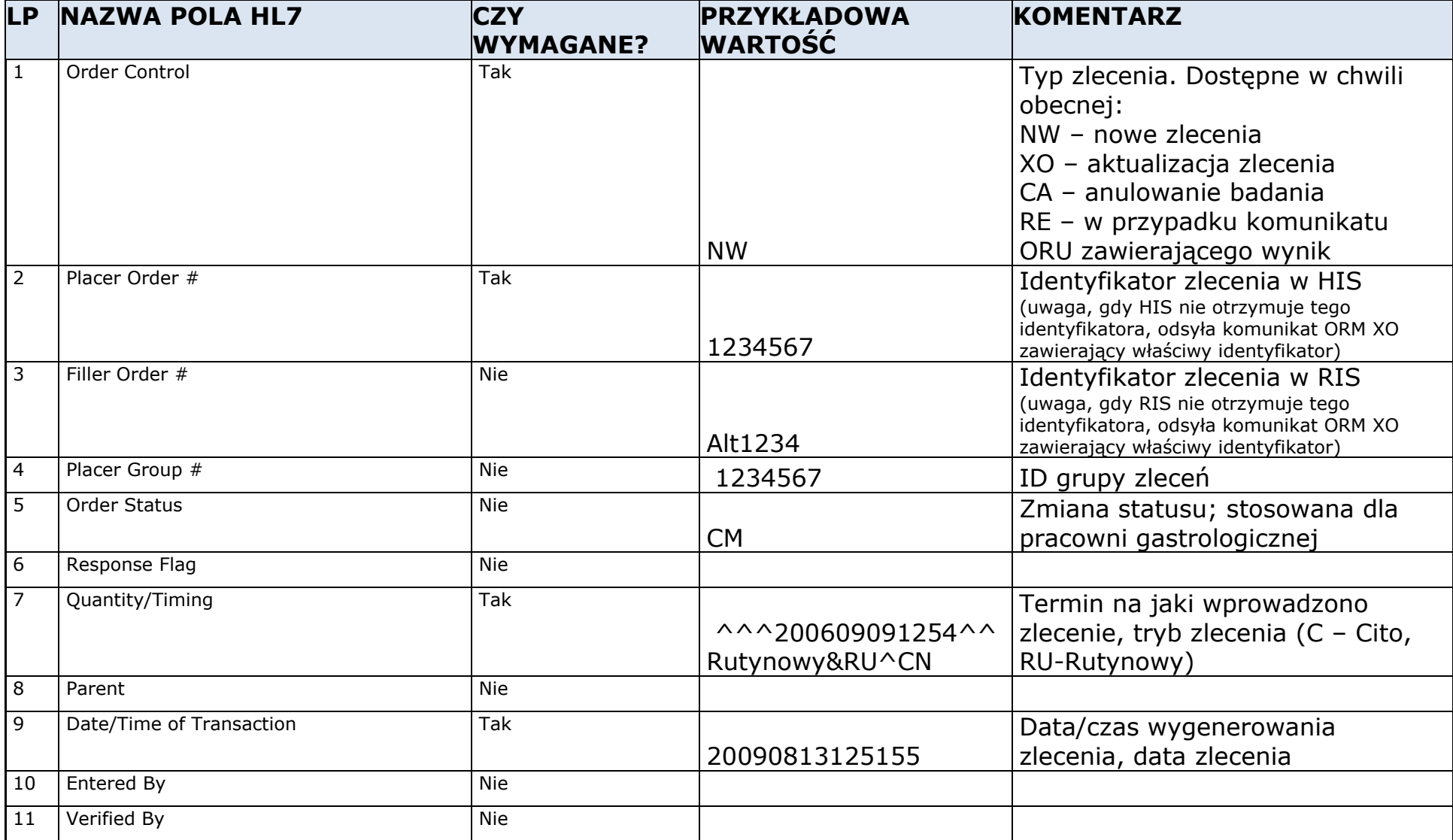

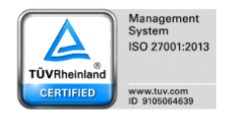

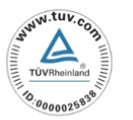

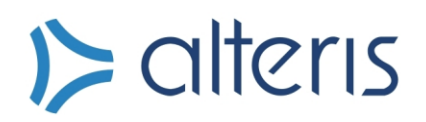

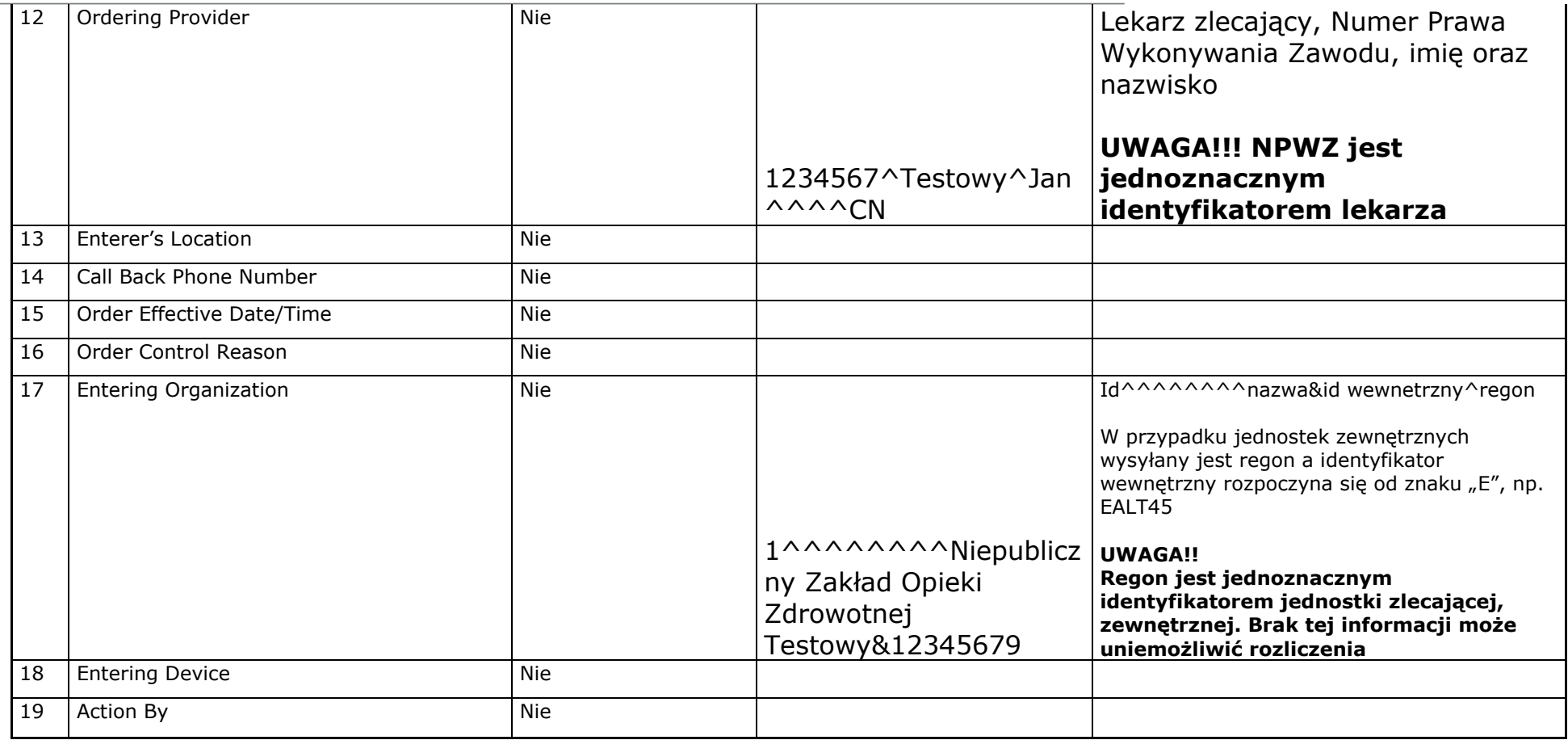

#### **5.5.** Segment OBR

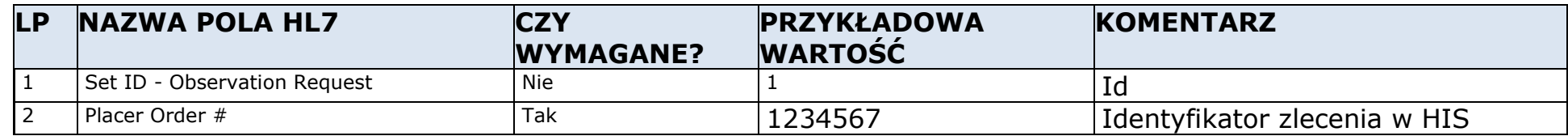

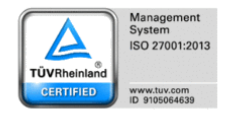

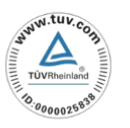

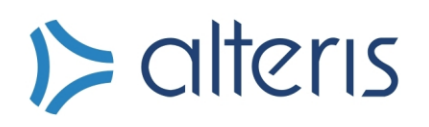

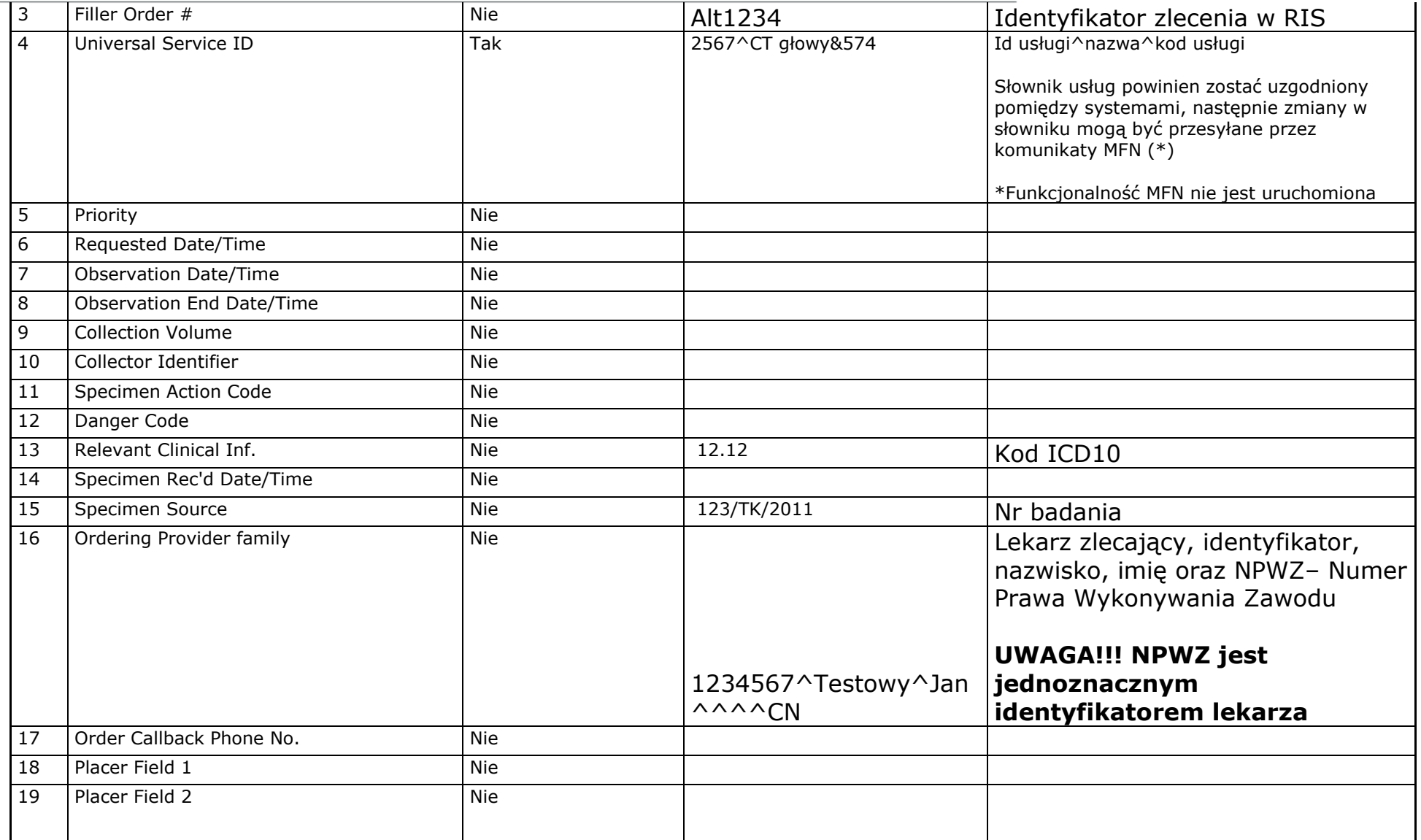

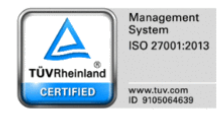

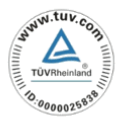

# $\triangleright$  alteris

Alteris S.A. ul. Ceglana 35, 40-514 Katowice tel. +48 0/32 609 32 40 fax. +48 0/32 609 32 49

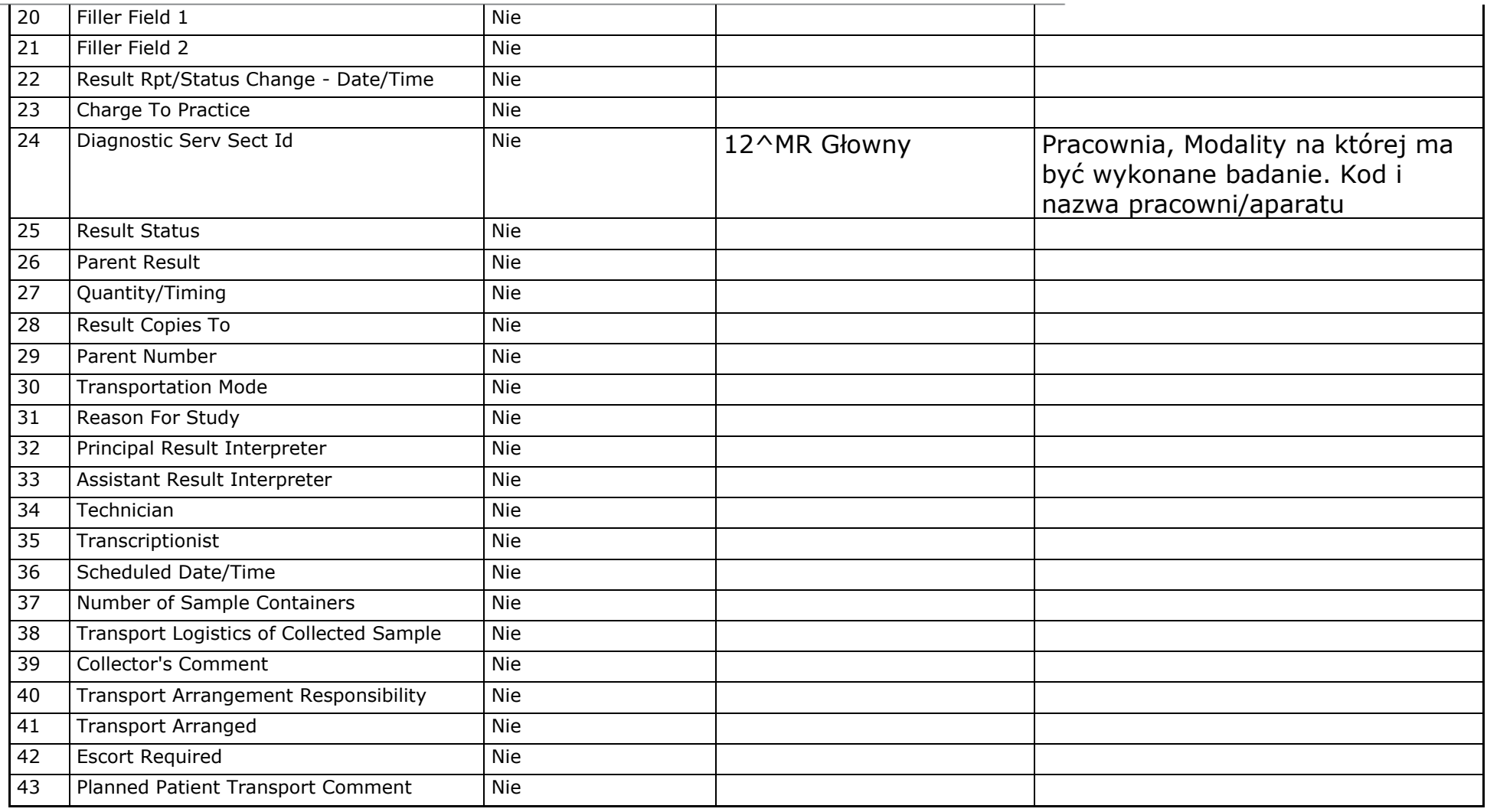

#### **5.6.** Segment NTE

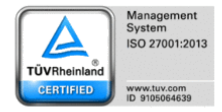

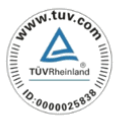

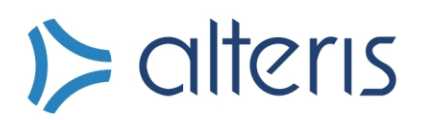

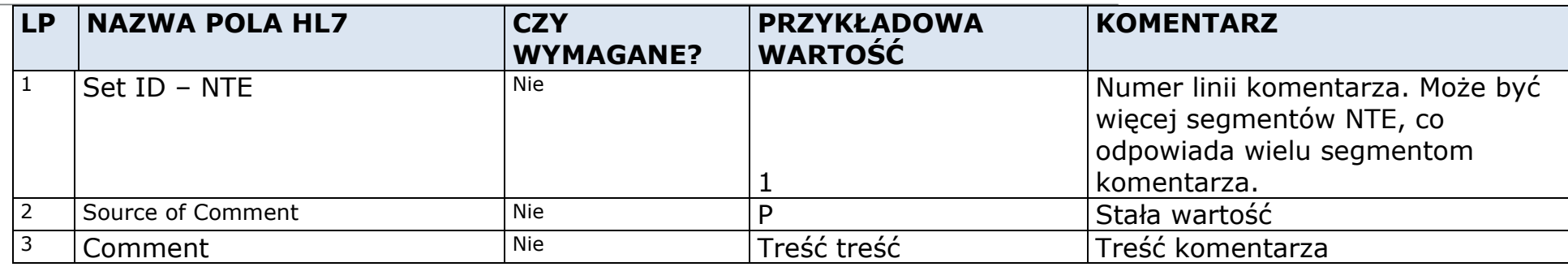

#### **5.7.** Segment OBX

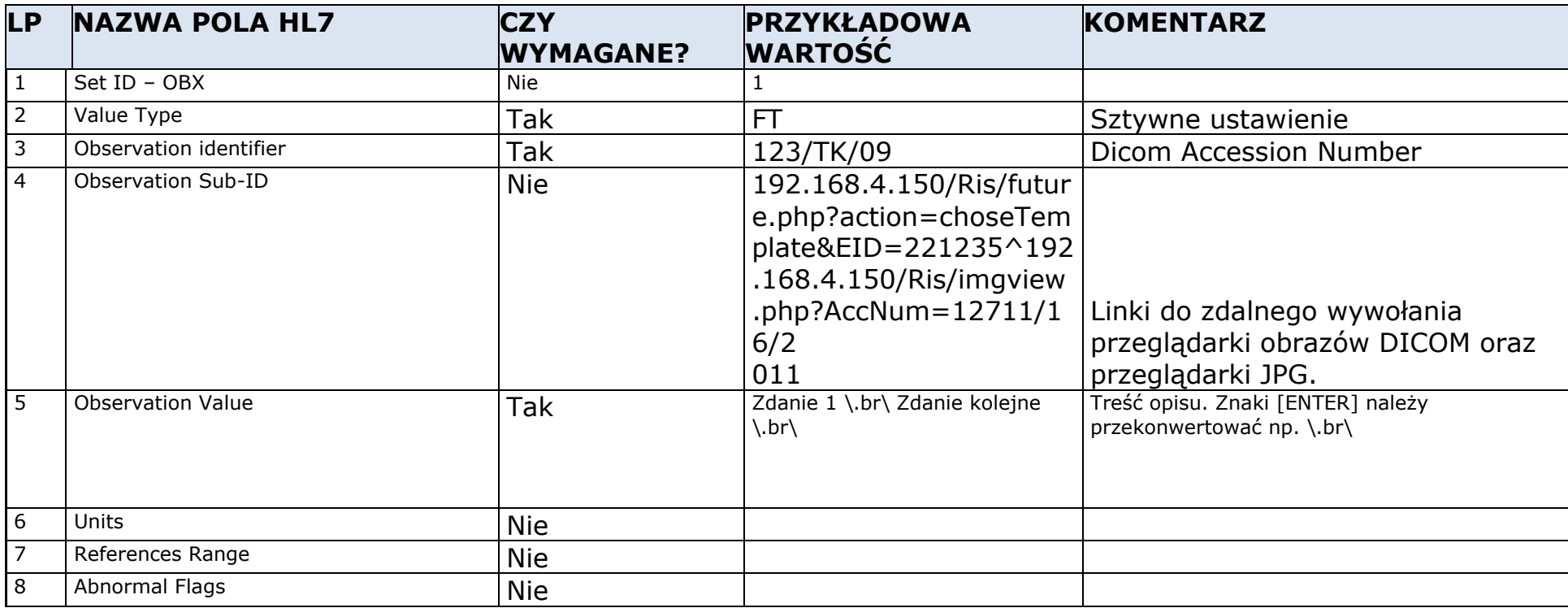

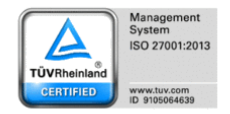

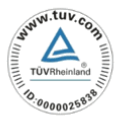

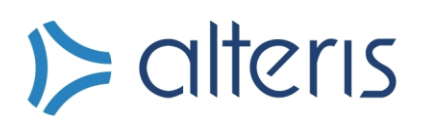

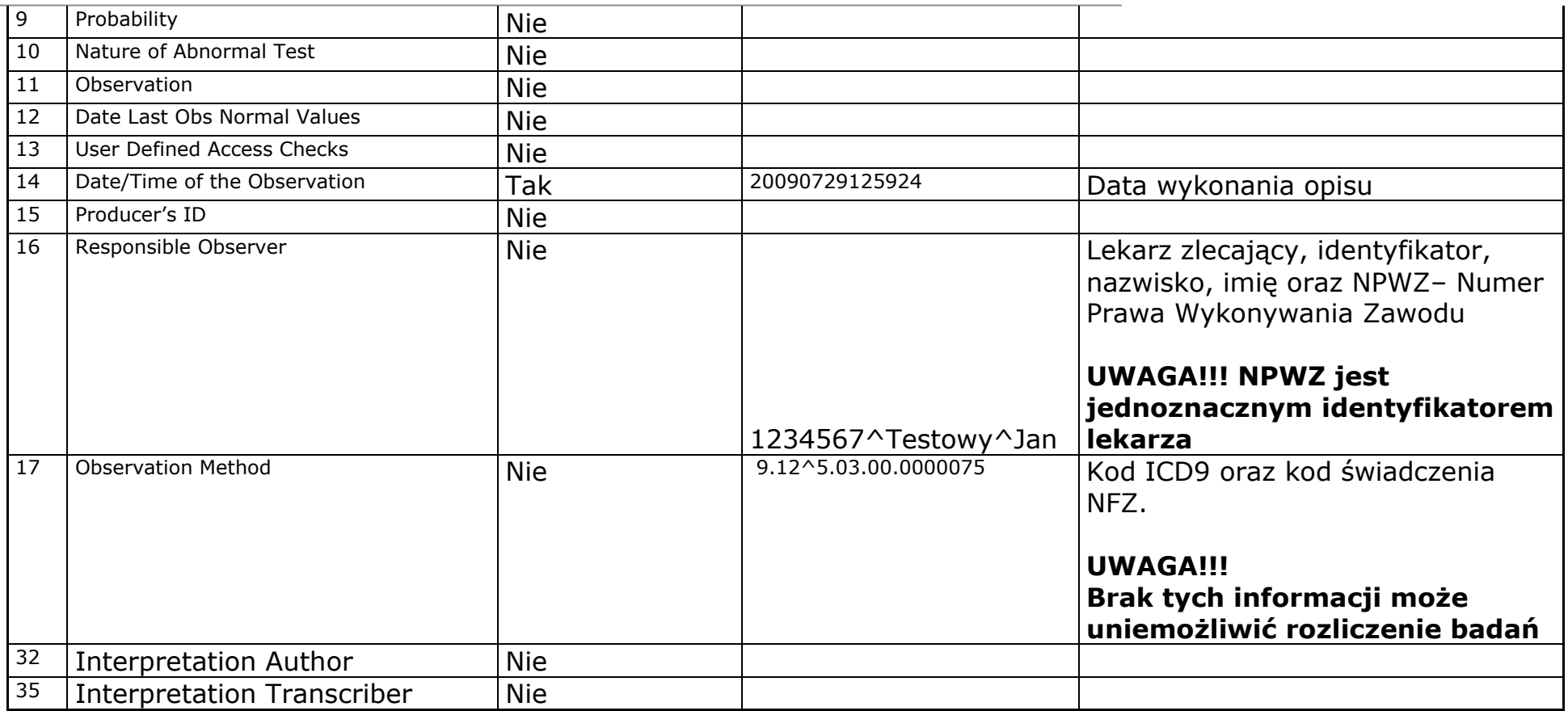

#### **5.8.** Segment PV1

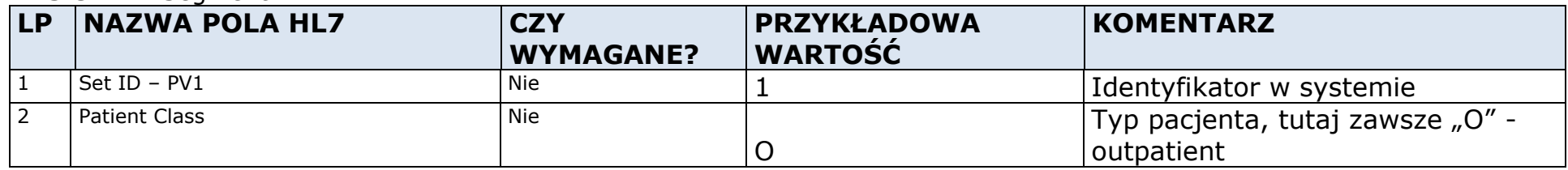

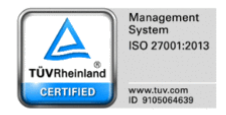

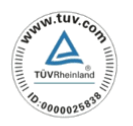

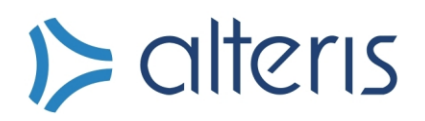

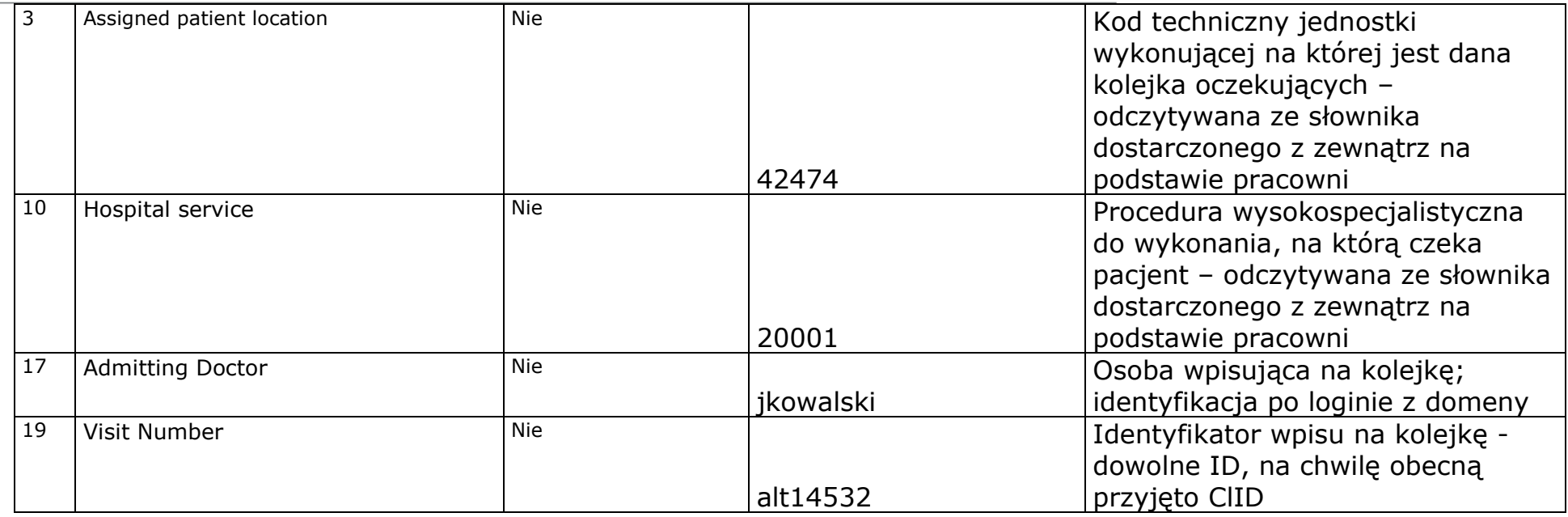

#### **5.9.** Segment PV2

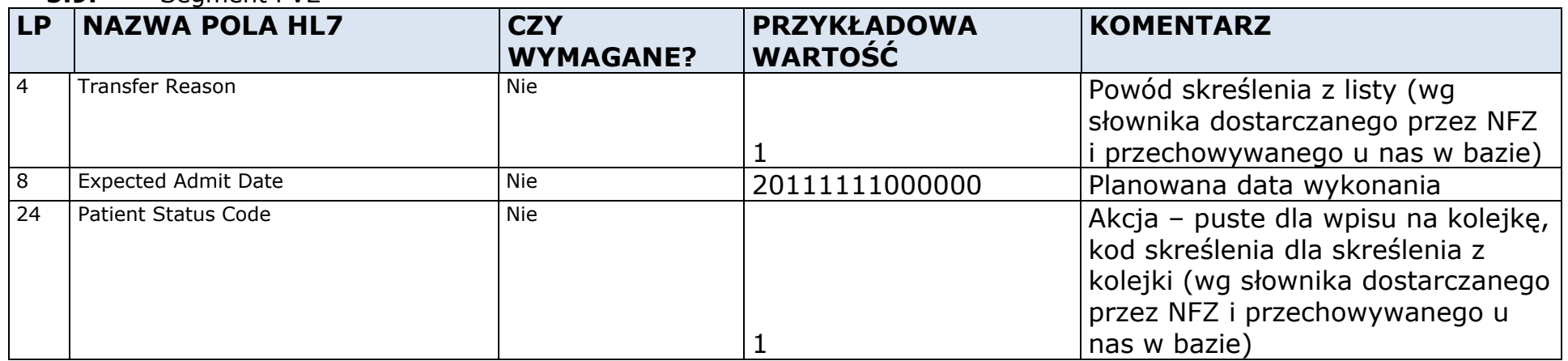

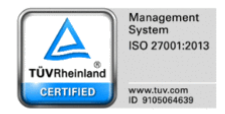

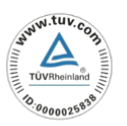

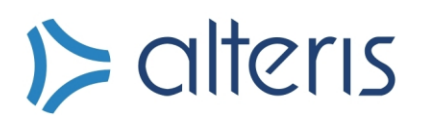

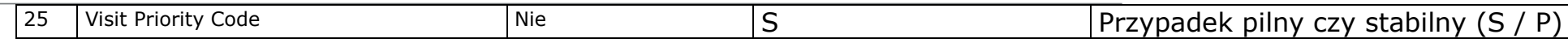

#### **5.10.** Segment EVN

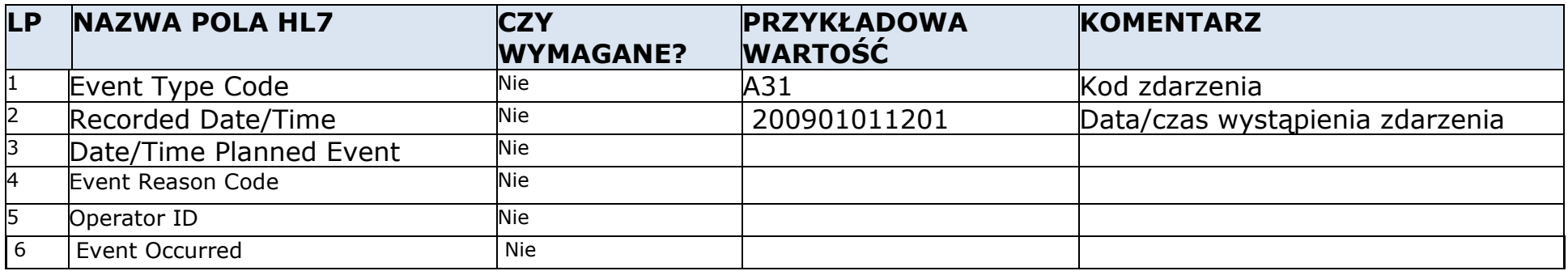

#### **5.11.** Segment MRG

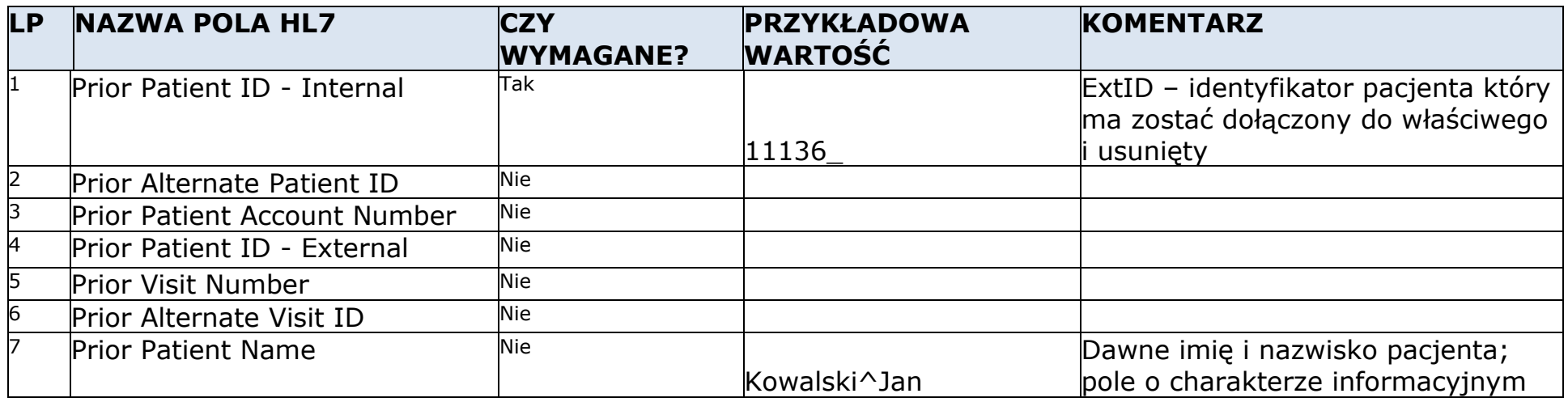

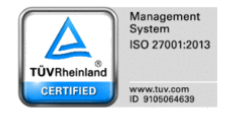

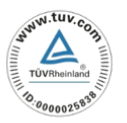

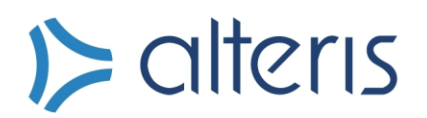

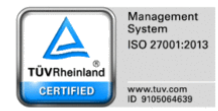

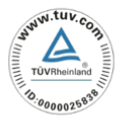

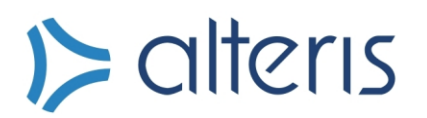

**5.12.** Segment

 $MFI$  \*

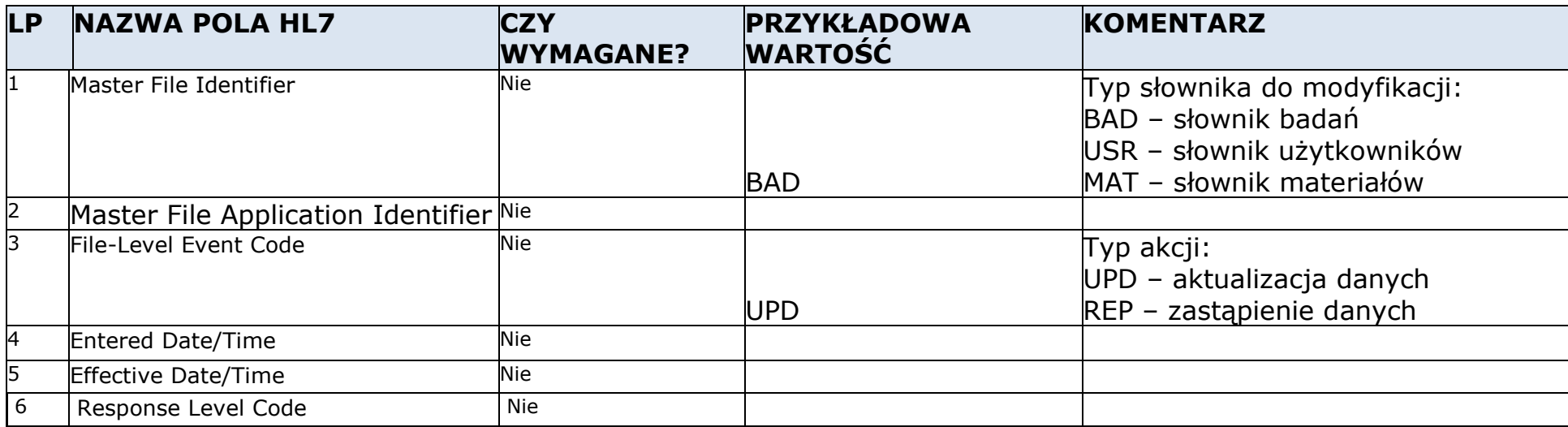

#### **5.13.** Segment MFE \*

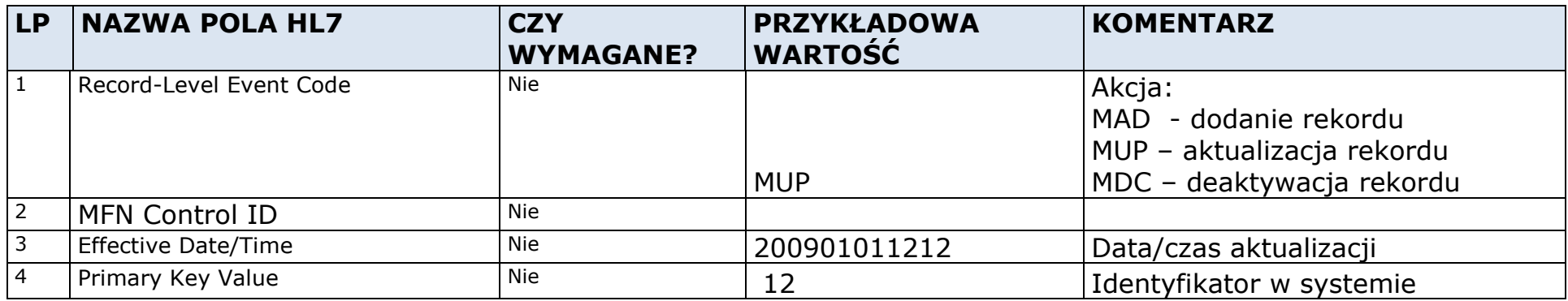

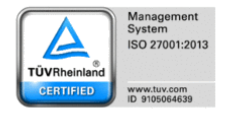

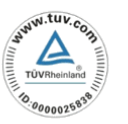

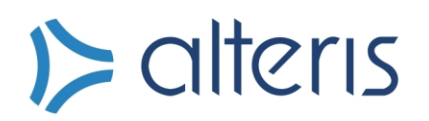

**5.14.** Segment

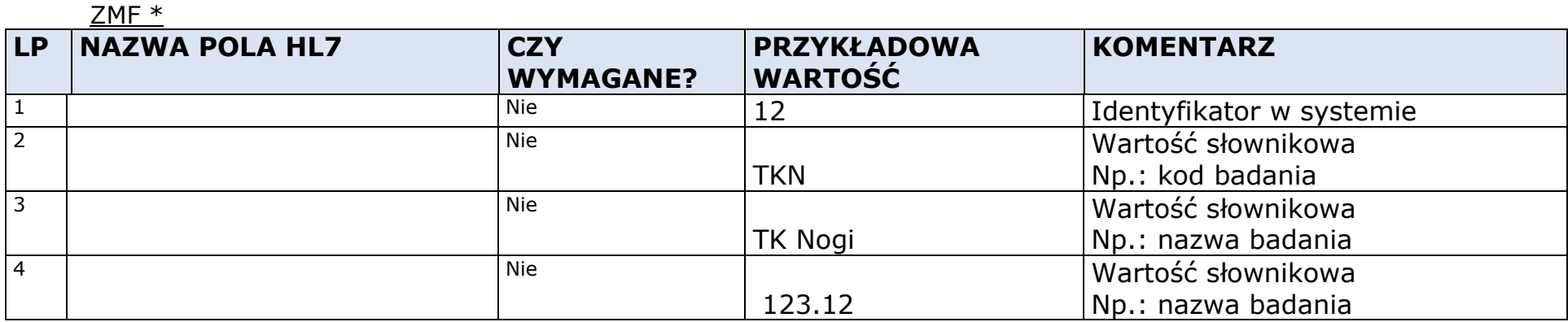

#### **UWAGA!**

**W zależności od tego jakiego słownika dotyczy komunikat pola wartości słownikowej maja inne znaczenie, adekwatne do danych jakie maja być przesyłane.**

**\*Do uzupełnienia w momencie uruchomienia odpowiednich komunikatów**

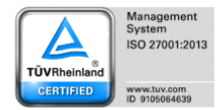

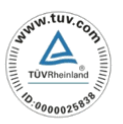

# $\triangleright$  alteris

Alteris S.A. ul. Ceglana 35, 40-514 Katowice tel. +48 0/32 609 32 40 fax. +48 0/32 609 32 49

6. **Przeglądarka** 

#### **obrazów Dicom**

Pozwala na dostęp do obrazów w standardzie DICOM zmagazynowanych w systemie PACS

Do działania wymaga:

- Systemu operacyjnego Windows w wersji XP lub nowszej
- .NET Framework w wersji 2.0
- Działającego połączenia sieciowego ze stacji na której jest uruchamiana do serwera ALTERIS
- Skonfigurowanej przeglądarki Internet Explorer
- Uprawnień użytkownika pozwalających na wykorzystanie aplikacji w technologii ClickOnce

#### **7. Przykładowe komunikaty**

7.1. ORM

MSH|^~\&|TEST\_COMPANY|TEST\_INST|Alteris|Alteris|20080516074932||ORM^O01|20080516074932|P|2.3|||||POL|CP1250|PL PID||64101310626|2134358||TESTOWA^MARIA||19641013|F|||testowa^12/1^Testowo^^11-200|| PV1|1|O|42281|||||||20001|||||||jkowalski||alt14532||||||||||||||||||||||||||||||||| PV2||||||||20120127000000||||||||||||||||I|C||||||| IN1|||03| ORC|NW|2305913|alt123|2305913|||^^^200905210800^^R||200905201129|||12^Nowakowski^Michał^1234567|||||1^Niepubliczny Zakład Opieki Zdrowotnej Testowy^12345679^12^Oddział Chirurgiczny OBR||2305913|alt123|32^Rtg czaszki|||||||||12.12|||||||||||12^MR Główny||||||| NTE|1||Badanie ma wyjaśnić zaistniały problem

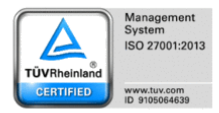

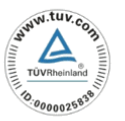

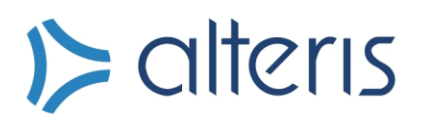

7.2. ORU

MSH|^~\&|TEST\_COMPANY|TEST\_INST|Alteris|Alteris|20080516074932||ORU^O01|20080516074932|P|2.3|||||POL|CP1250|PL PV1|1|O|42281|||||||20001|||||||jkowalski||alt14532||||||||||||||||||||||||||||||||| PV2||||1||||20120127000000||||||||||||||||1|C||||||| ORC|RE|2305913|alt123|2305913|||^^^200905210800^^R||200905201129|||12^Nowakowski^Michał^1234567|||||1^Niepubliczny Zakład Opieki Zdrowotnej Testowy^12345679^12^Oddział Chirurgiczny OBR||2305913|alt123|32^Rtg czaszki|||||||||12.12|||||||||||12^MR Główny||||||| OBX||FT|123/TK/09|http://0.0.0.0/future.php?EID=1234|Opis badania, opis badania, opis badania||||||F|||200907071234||12^Nowakowski^Michał^1234567| 9.12^5.03.00.0000075||

#### 7.3. ADT^A31 – aktualizacja danych

MSH|^~\&|TEST\_COMPANY|TEST\_INST|Alteris|Alteris|20080516074932||ADT^A31|20080516074932|P|2.3|||||POL|CP1250|PL EVN|A31|20090218101643 PID||64101310626|2134358||TESTOWA^MARIA||19641013|F|||testowa^12/1^Testowo^^11-200||

#### 7.4. ADT^A40 – merge

MSH|^~\&|TEST\_COMPANY|TEST\_INST|Alteris|Alteris|20120220155553||ADT^A40|CN201202201555539620|P|2.3|||||POL|CP1250|PL PID||64101310626|2134358||TESTOWA^MARIA||19641013|F|||testowa^12/1^Testowo^^11-200|| MRG|2134111||||||Nowak^Maria

#### 7.5. MFN

MSH|^~\&|TEST\_COMPANY|TEST\_INST|Alteris|Alteris|20080516074932||MFN^M01|20080516074932|P|2.3|||AL|NE MFI|BAD||UPD|||NE MFE|MAD|2007077110107|| ZMF|12|12|Testowe|99.99|53.00000.26|20090101000000|20091231235959||||||||||||

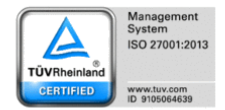

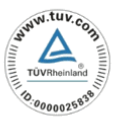

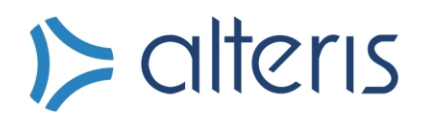

### **AKCEPTACJA**

Protokół uzgodnień został sporządzony w dwóch jednobrzmiących egzemplarzach po jednym dla każdej ze stron.

Powyższe ustalenia są wszystkimi dokonanymi ustaleniami i nie istnieją żadne inne ustalenia ustne czy dorozumiane.

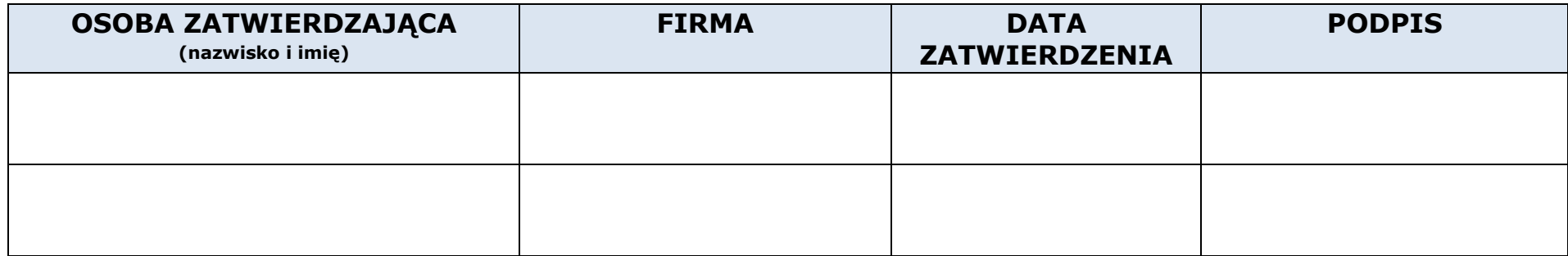

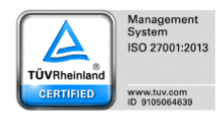

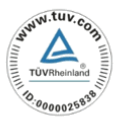